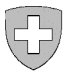

**Système de gestion des dossiers (SGD) à raccorder**

# **Formulaire de commande de participant sedex**

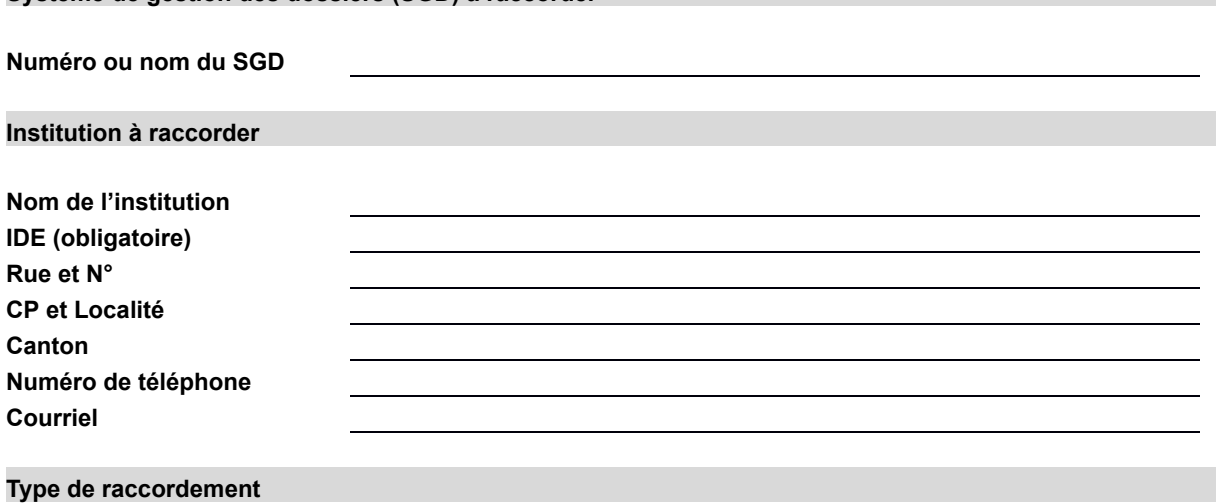

# **Participant sedex physique**

La participation physique est le type de raccordement sedex standard. Avec ce type de raccordement, le SGD possède son propre client sedex.

#### **Participant sedex logique**

*Le participant logique ne possède pas de client sedex propre mais utilise le client sedex du participant par défaut. (La participation logique présuppose l'existence d'un participant par défaut à commander au préalable le cas échéant.)*

**Identifiant sedex du participant par défaut à utiliser:** \_\_\_\_\_\_\_\_\_\_\_\_\_\_\_

### **Participant sedex par défaut**

Le participant par défaut est en tout point identique au participant physique. Toutefois, à la différence du participant physique, le client sedex du participant par défaut est prévu pour être utilisé par des participants logiques.

## **Responsable technique de l'installation**

La personne technique indiquée ci-dessous recevra les différentes informations liées au participant sedex (identifiant sedex, One Time Password et Certificate Request ID).

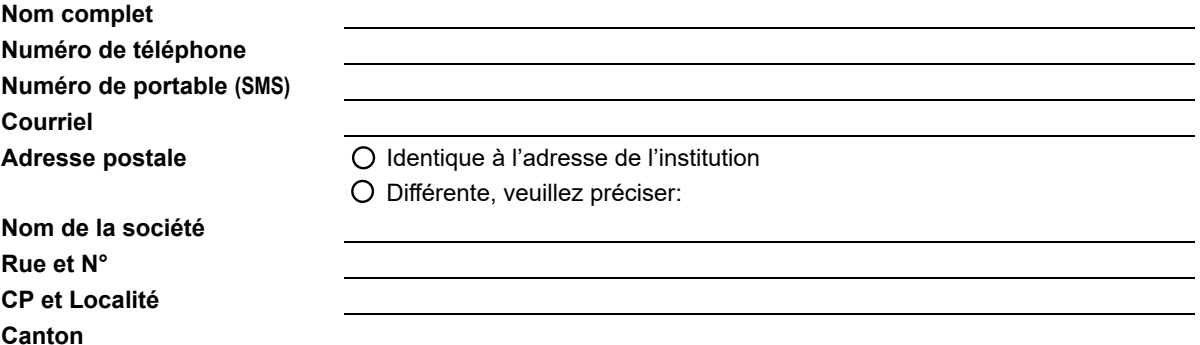

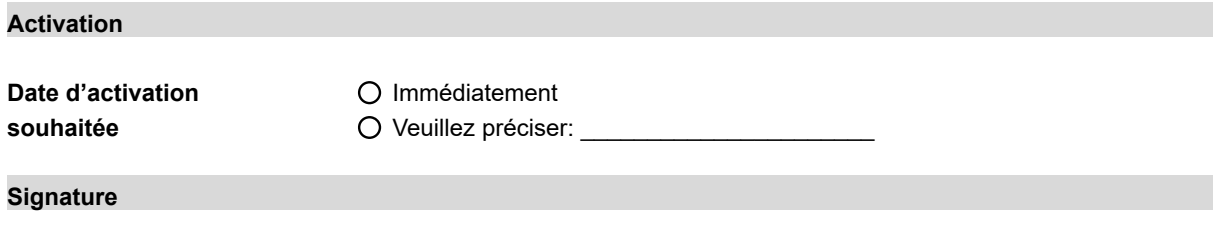

**Par la signature de la présente commande, le fournisseur assure que l'intégration de sedex dans son SGD a été effectuée conformément aux directives du guide d'intégration de PlausEX. En particulier, il assure que l'interface sedex (mise à disposition des messages sedex dans le répertoire outbox et polling du répertoire inbox) a été développée conformément aux indications et conventions d'écritures et que l'enveloppe sedex est générée correctement en tenant compte de l'adressage prédéfini et des exemples du guide susmentionné.**

**Lieu et date: \_\_\_\_\_\_\_\_\_\_\_\_\_\_\_\_\_\_\_\_\_\_\_\_\_\_\_\_\_\_\_\_\_\_ Signature: \_\_\_\_\_\_\_\_\_\_\_\_\_\_\_\_\_\_\_\_\_\_\_\_\_\_\_\_\_\_**

Veuillez nous retourner ce formulaire complété et signé par courriel à l'adresse [social.ffssgd@bfs.admin.ch.](mailto:social.ffssgd@bfs.admin.ch)